### **Demystifying SQL for Internal Auditors**

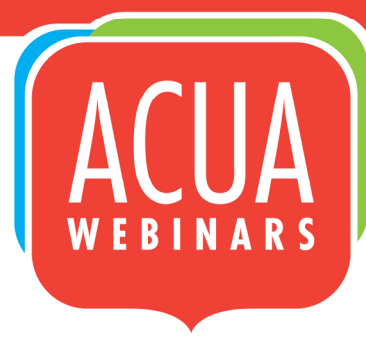

Kate Head, CPA, CFE, CISA, CIG University of South Florida

Joselyn De La Cruz-Rameau, Ed. D./ET University of Texas-San Antonio

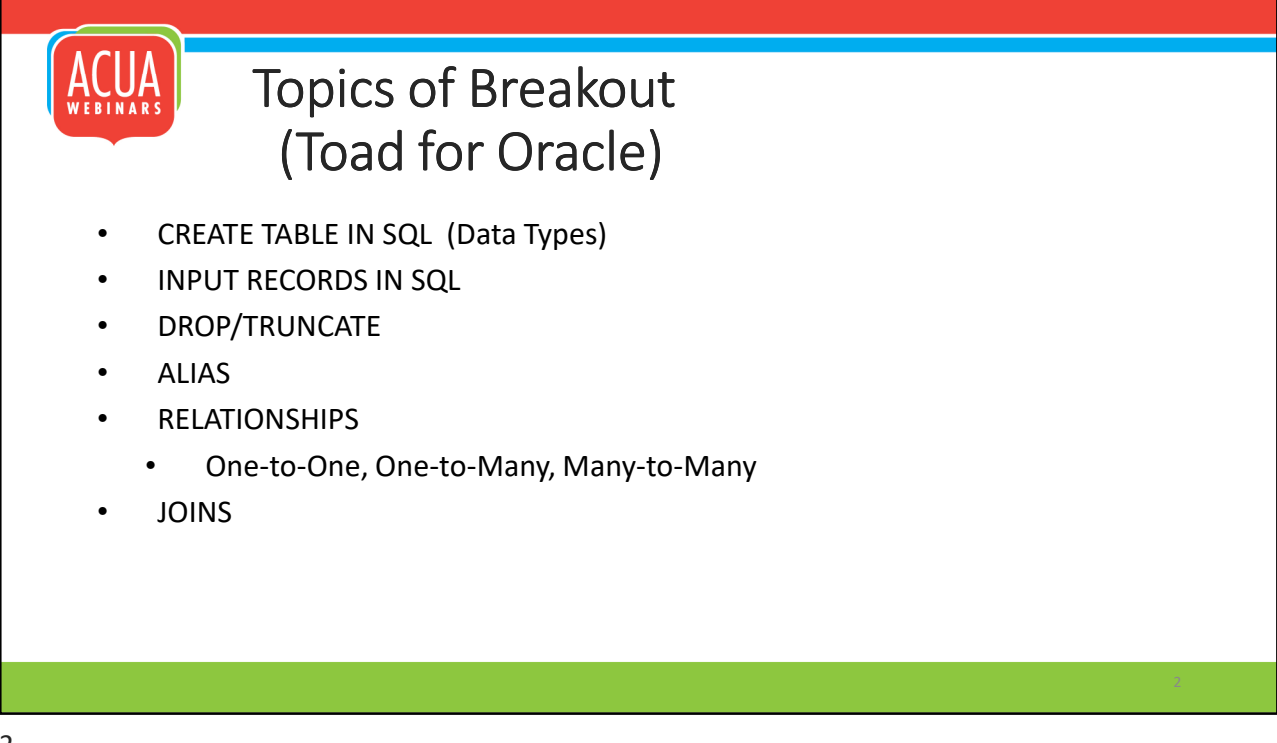

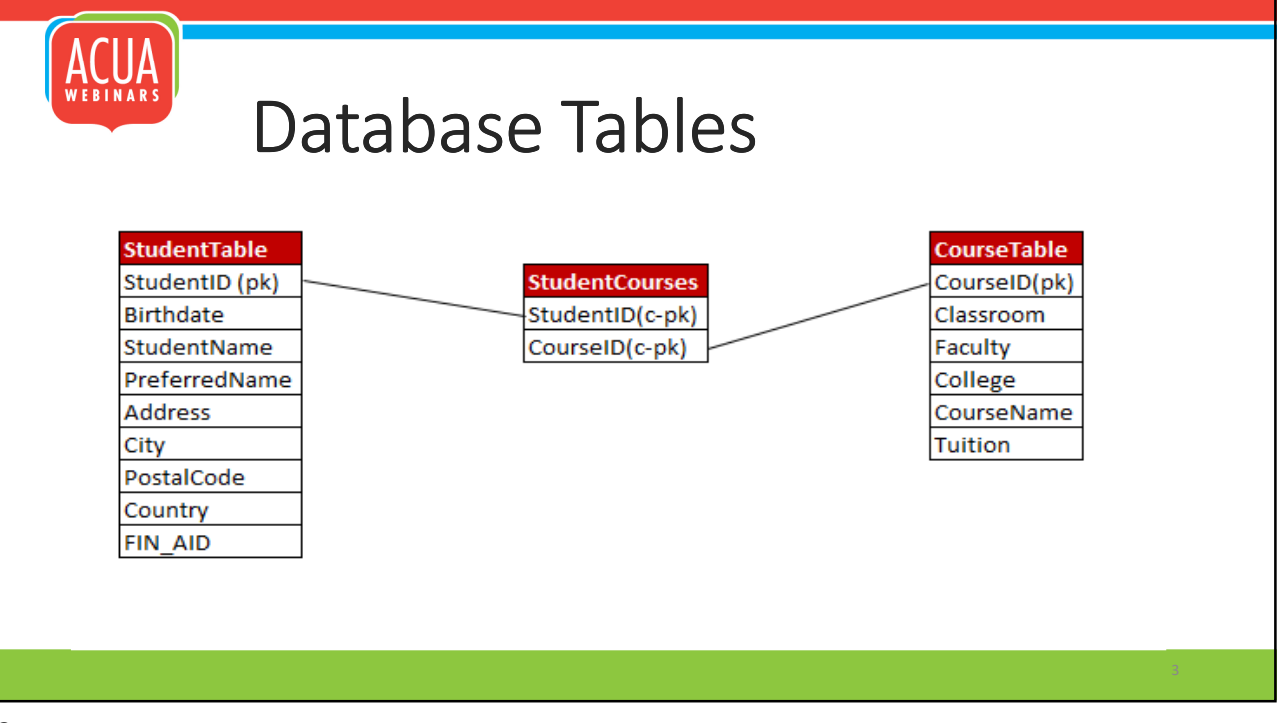

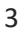

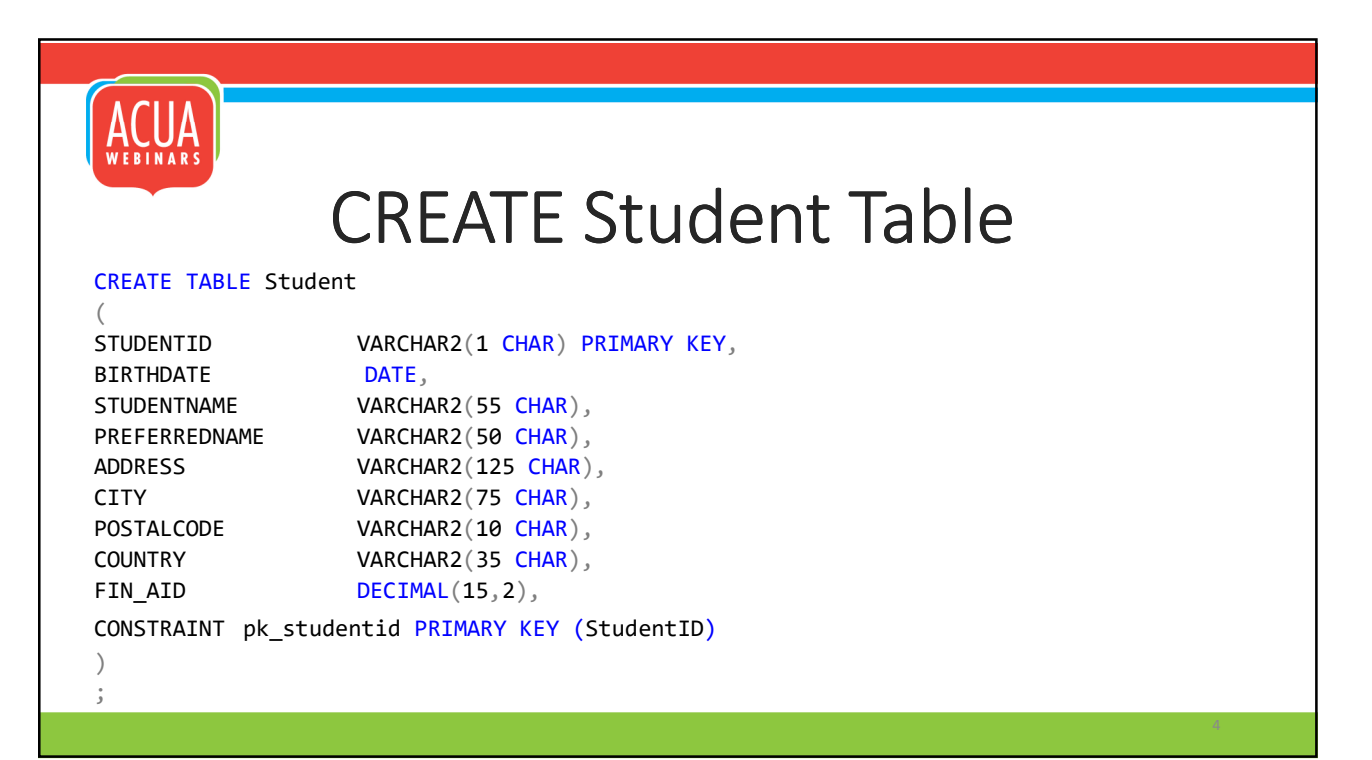

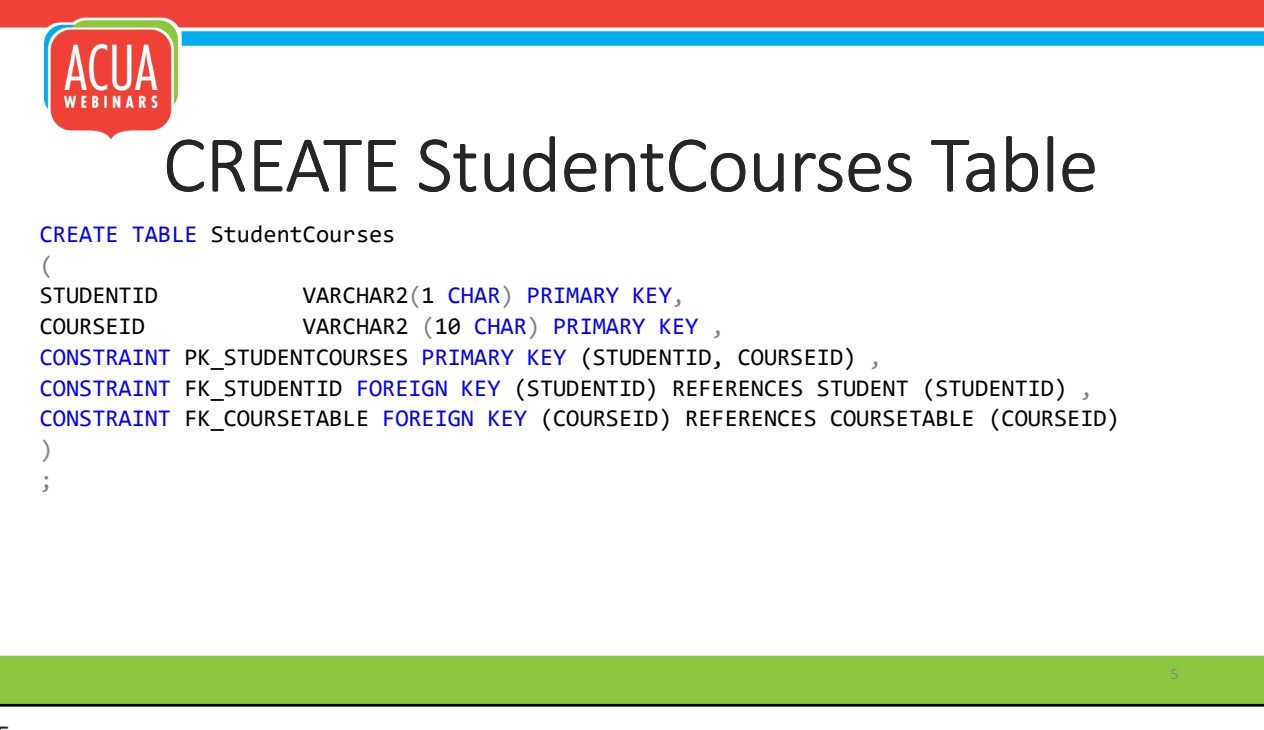

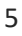

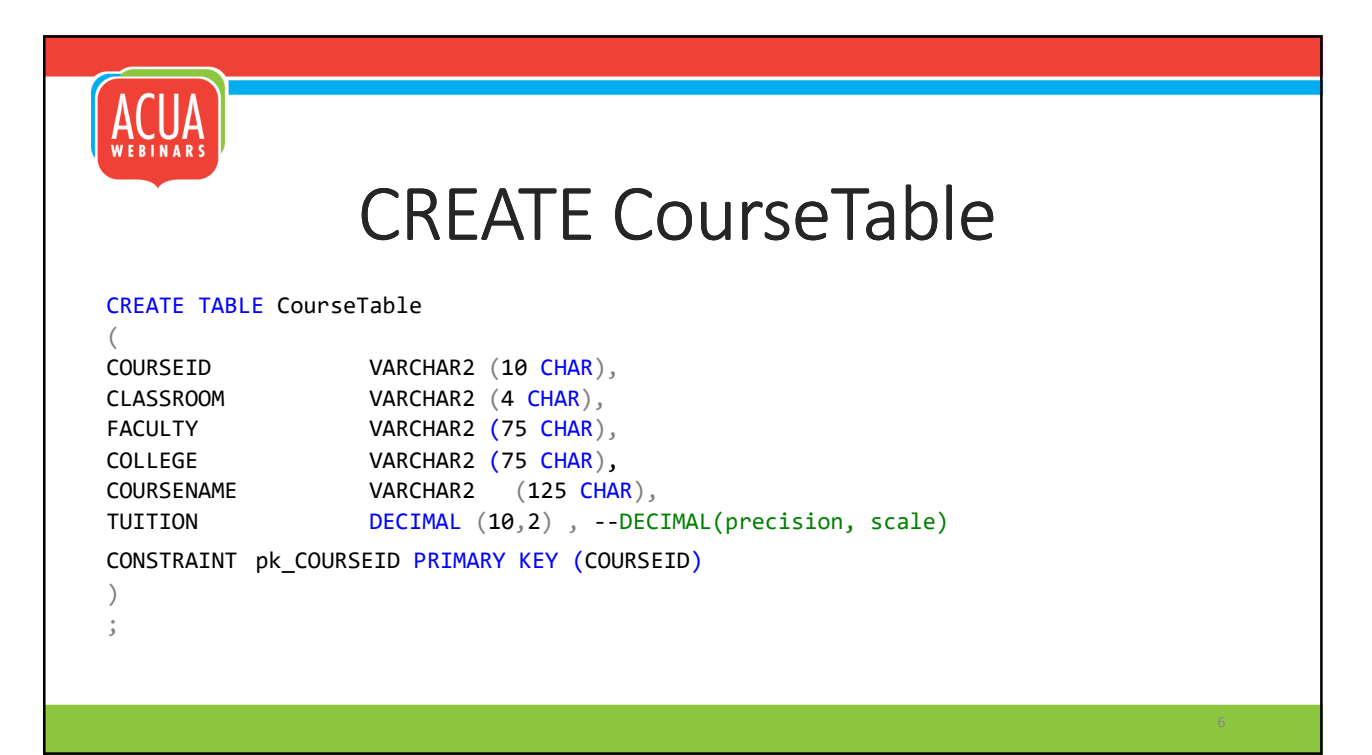

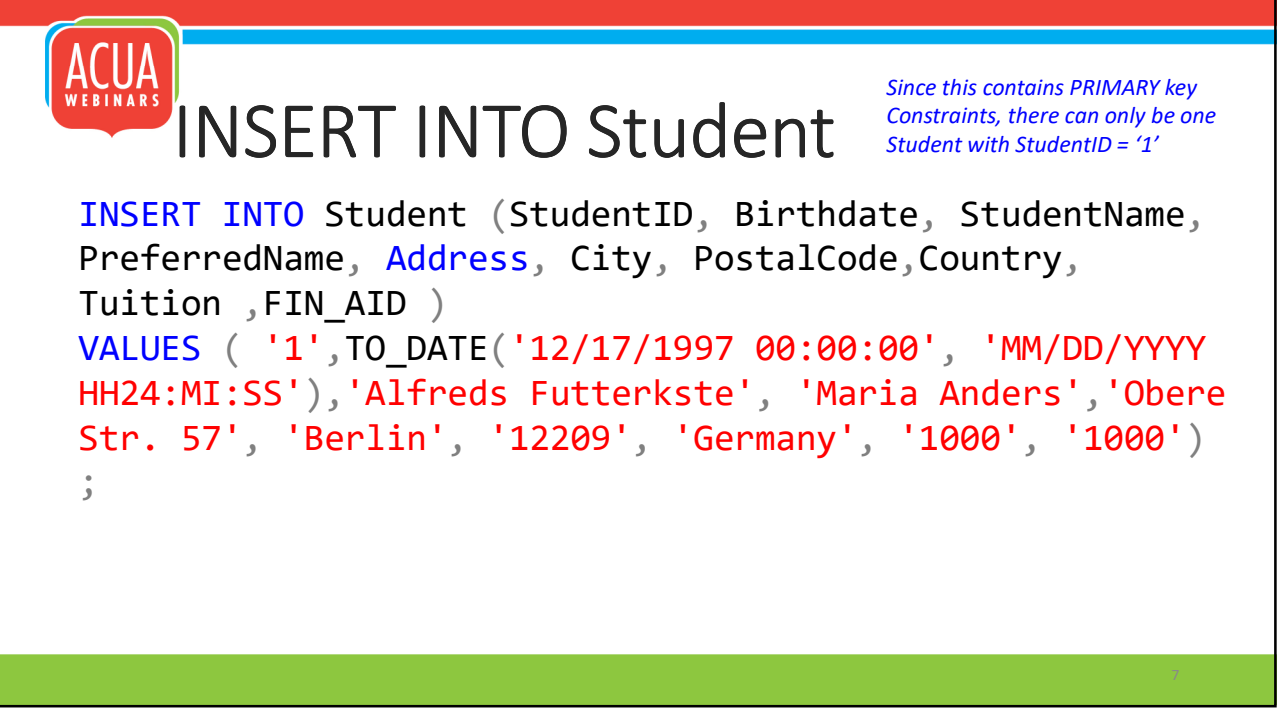

```
7
```
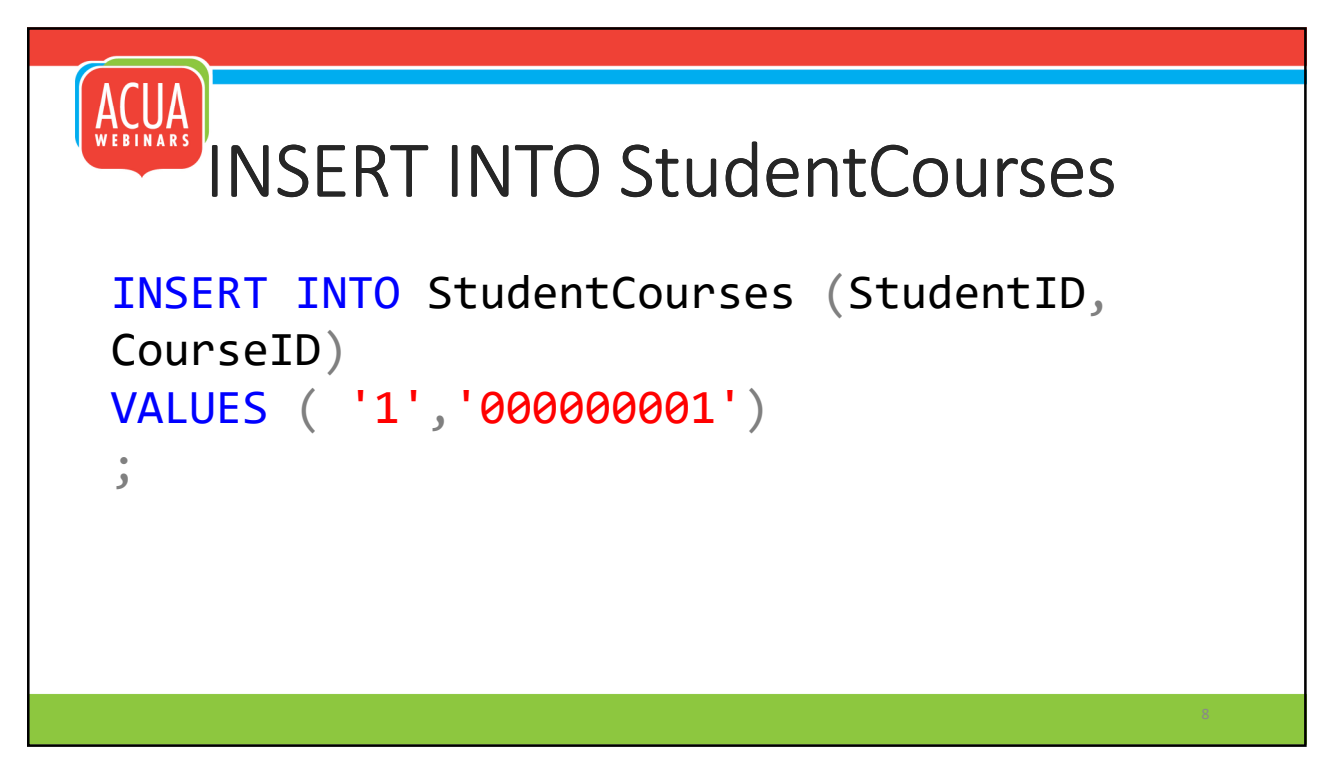

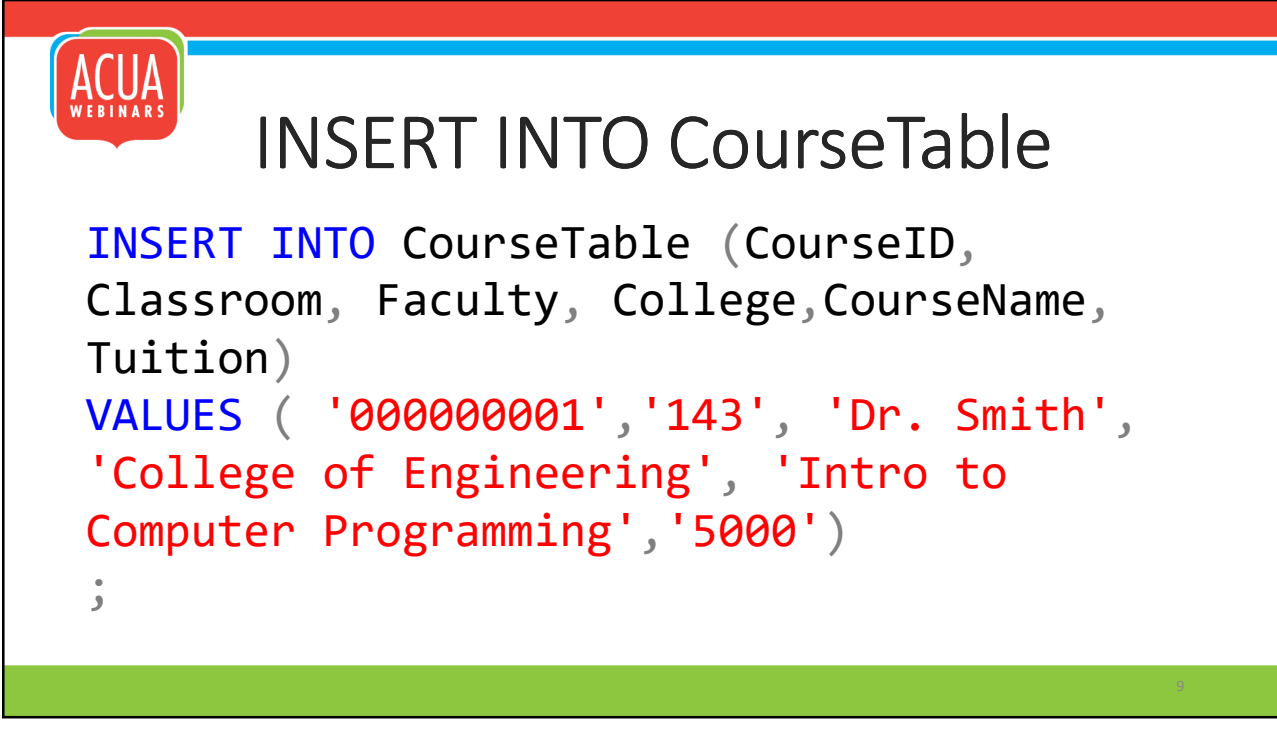

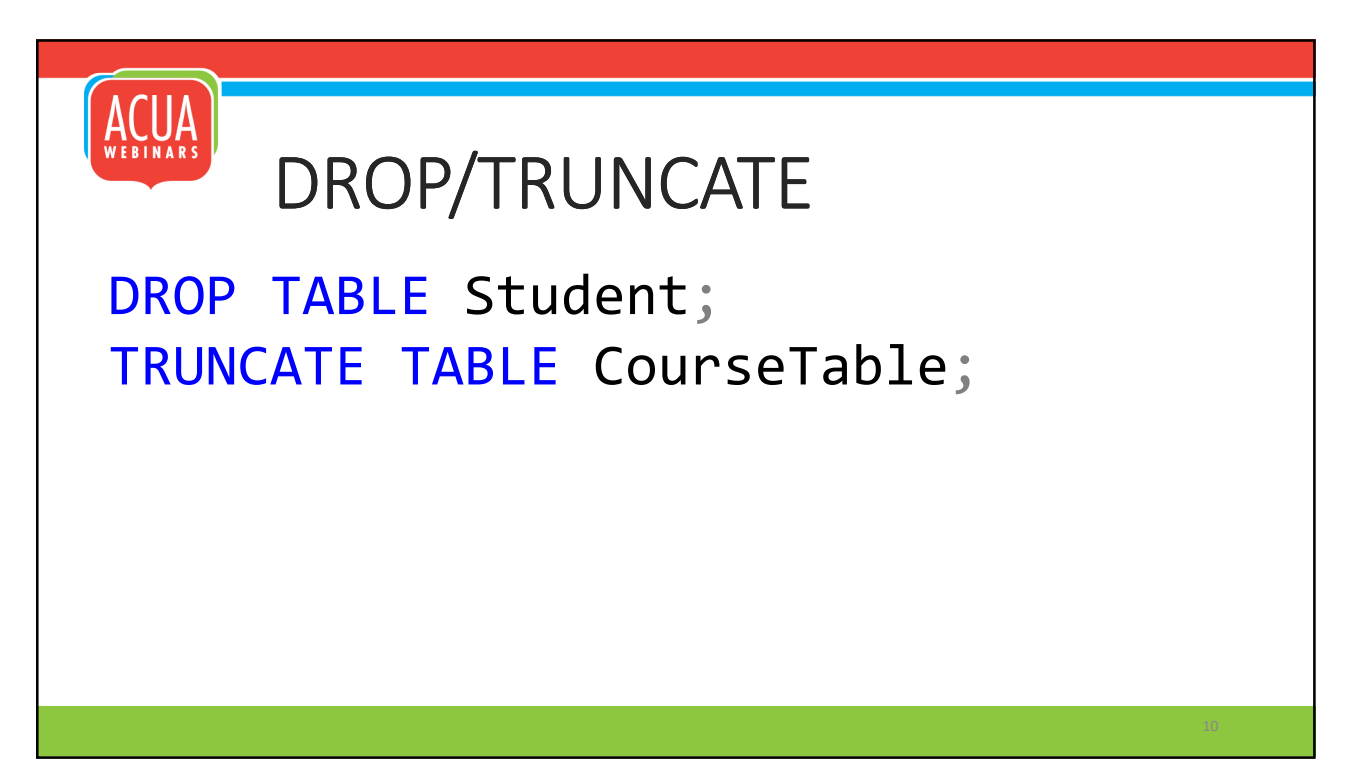

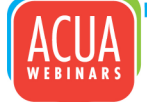

## ALIAS

SELECT StudentID, StudentName, PreferredName, Address, City, PostalCode, Country, Tuition FROM Student ST --the alias is ST GROUP BY StudentID, StudentName, PreferredName, Address, City, PostalCode, Country, Tuition HAVING StudentID >1 ORDER BY StudentName DESC;

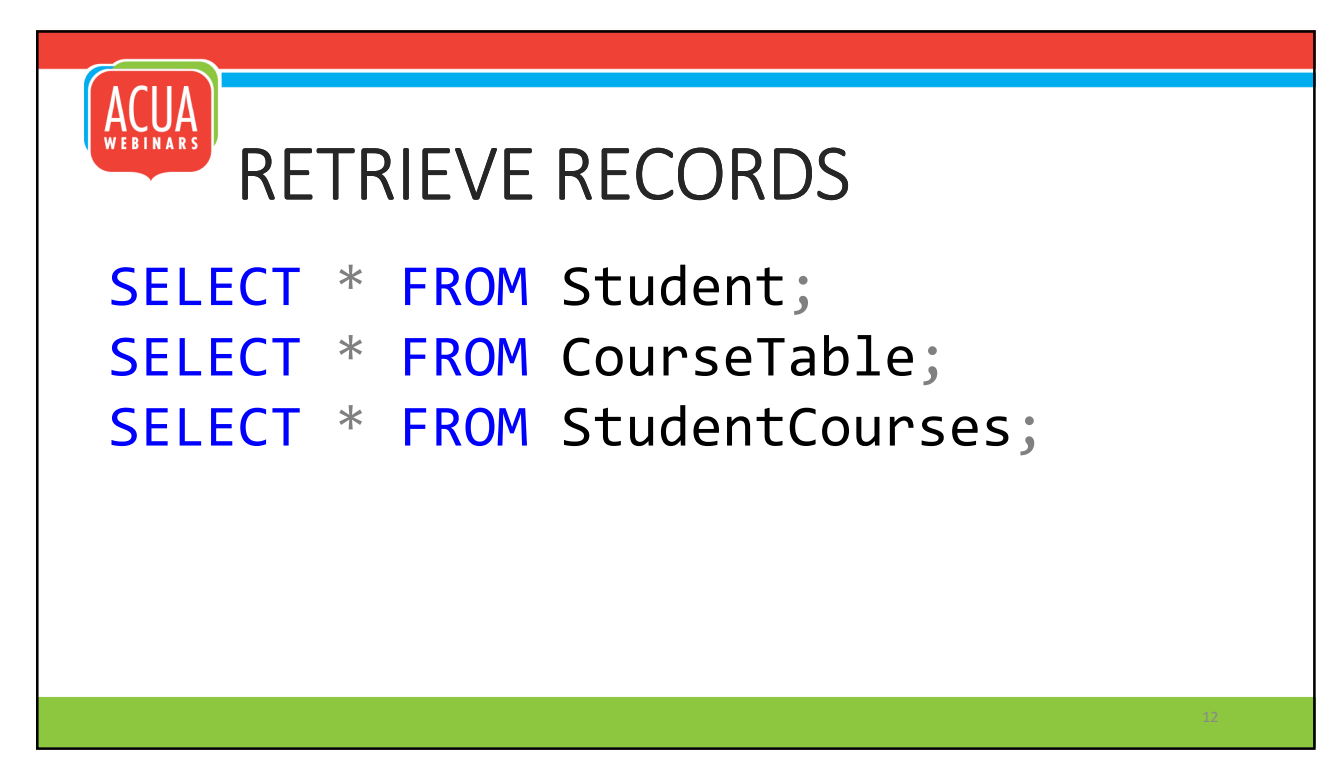

![](_page_6_Figure_1.jpeg)

![](_page_6_Picture_2.jpeg)

![](_page_6_Picture_3.jpeg)

![](_page_7_Figure_1.jpeg)

![](_page_7_Picture_3.jpeg)

![](_page_8_Figure_1.jpeg)

![](_page_8_Picture_2.jpeg)

#### Understand how to write and document SQL Code **SQL LEFT OUTER JOIN (sometimes called LEFT JOIN)**<br>The Left Outer Join returns all data in table A and only the matching records from table B. In our example, this Join would return all students in the student table and matching course information for the students in the student table. In other words, the results would list all students, but if a student was not assigned to any courses the course-related fields in the output would be blank. SELECT  $\mathbf{1}$  $\,1\,$ 3 <select list>  $\overline{2}$  $\overline{2}$  $\overline{4}$ FROM Table\_A A 3 5  $\perp$  $\overline{3}$  $\overline{2}$ 3 5  $\Lambda$ 6 LEFT JOIN  $\overline{A}$  $\overline{4}$ 6 Table\_B B ON  $A.Key =$ B A LEFT JOIN B A B.Key

![](_page_9_Picture_3.jpeg)

#### Understand how to write and document SQL Code **SQL FULL OUTER JOIN (sometimes called FULL JOIN)**<br>The Full Outer Join returns all data in both table A and table B. This Join would return all students from the student table and courses from the course table. It is important to understand that relationships (one-to-one, one-to-many, many-to-many) differ from Joins. **SELECT**  $\mathbf{1}$ <select list>  $\overline{2}$  $\mathbf{1}$ 3 FROM Table A A 3  $\overline{2}$ 4 3 5  $\mathbf{1}$ FULL OUTER  $\overline{2}$  $\overline{4}$  $\bf 6$  $\overline{4}$ 3 5 JOIN Table B B 5  $\overline{4}$ 6 ON  $A. Key =$ 6 B.Key B A Full Join

![](_page_10_Picture_3.jpeg)

# ACUA **ACUA Data Analytics Team**

Data Analytics Strategic Chair **Tiffany Yordan** tyordan@princeton.edu

Data Analytics Faculty Chair **Joselyn De La Cruz- Rameau** Joselyn.Rameau@utsa.edu

Data Analytics Kick Starter Chair **Christine Heise** Christine.Heise@usnh.edu

![](_page_11_Picture_6.jpeg)